## **Beninca Remote Coding Instructions**

## Programming of your new remote control:

There are several methods for programming your new remote control.

Please note: if you keep the programming button of your receiver pressed down too long, you will erase the programming code of all of your remote controls that have already been programmed

From a remote control that has already been programmed.

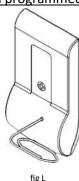

- 1. With a sharply pointed object, press the hidden button on the back of your alreadyprogrammed remote control or press the hidden button found next to the battery in the inside of your remote control (fig 1). Let it go.
- 2. The LED light of your already-programmed remote control illuminates. Wait 5 seconds. The LED light of your already-programmed remote control turns off.
- 3. During the next 10 seconds, press a button on your new remote control. Let it go.
- 4. Wait 10 seconds.
- 5. Your new remote control is programmed.

## From the receiver:

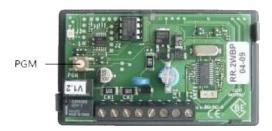

- 1. Open the casing of your receiver. It is located next to your motor.
- 2. On the receiver circuit board, press the programming button (PGM). The LED light of the receiver illuminates. Let the button go.
- 3. In the next 10 seconds, press a button on your new remote control. Let it go.
- 4. Wait 10 seconds.
- 5. Your new remote control is programmed.

## WARNING

To prevent possible SERIOUS INJURY or DEATH:

- Battery is hazardous: NEVER allow children near batteries.
- If battery is swallowed, immediately notify a doctor.

To reduce risk of fire, explosion or chemical burn:

- Replace ONLY with the same size and type battery

- DO NOT recharge, disassemble, heat above 100° C or incinerate Battery will cause SEVERE or FATAL injuries in 2 hours or less if swallowed or placed inside any part of the body.

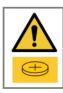